## SAP ABAP table HELP VERTRAG {Help Table for Contract Information}

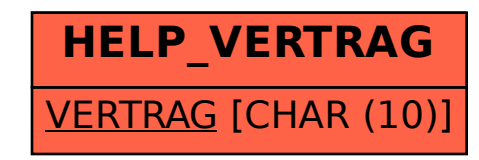